## The Class String

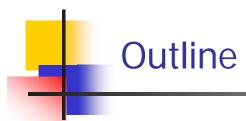

- The String Class
- Explicit String Objects
- String variables are References
- String Methods
- Escape Sequences

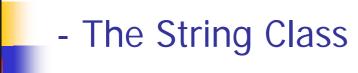

- There is no primitive type for strings in Java
- The class (type) String is a predefined class in Java that is used to store and process strings
- A String object is a sequence of characters that is treated as a single value.
  - When any "" (quote) appears, a String object is created automatically.

```
System.out.println("Hello, how are you?");
```

 A variable of type String can be given the value of a String object

```
String sentence = "Java is Fun!";
```

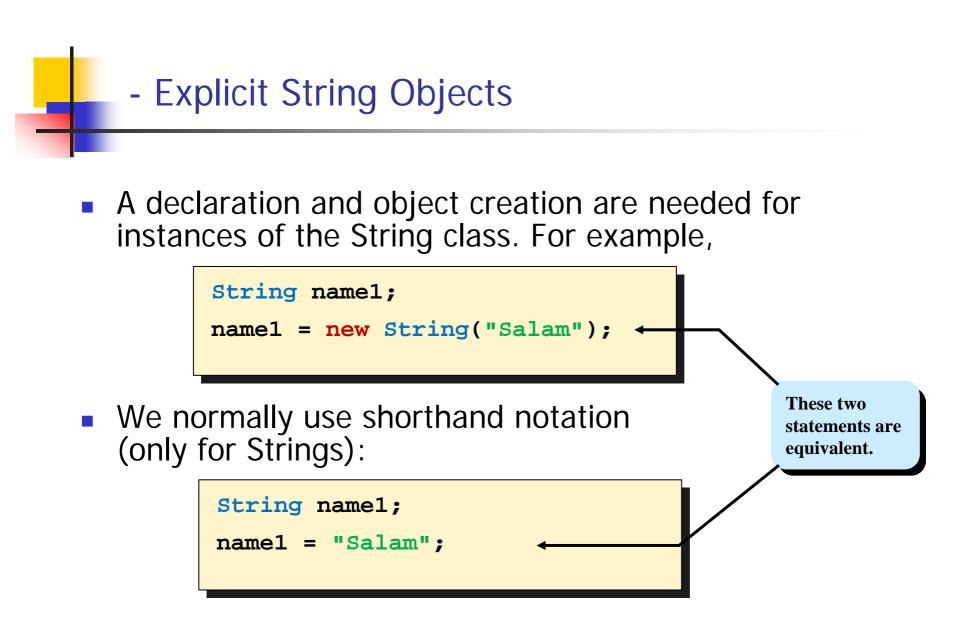

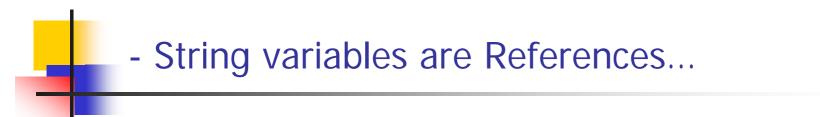

Code

String word1, word2;
word1 = new String("Java");

word2 = word1;

Both word1 and word2 are allocated memory (to store references), but the objects themselves are not yet created, so they both contain null.

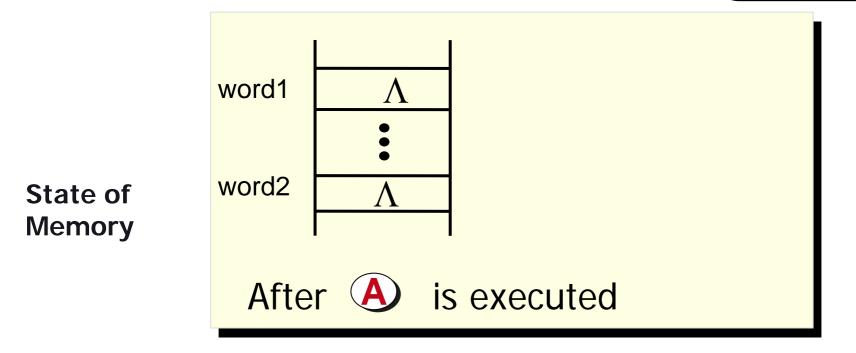

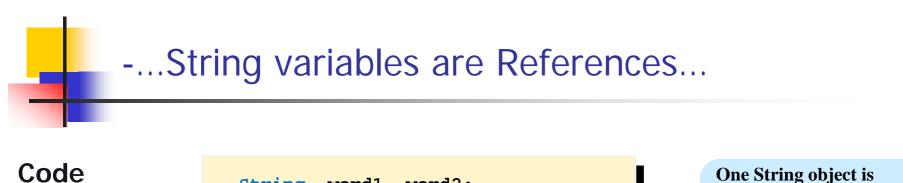

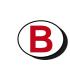

String word1, word2;

word1 = new String("Java");

word2 = word1;

One String object is created and assigned to word1, so word1 contains the address of this object.

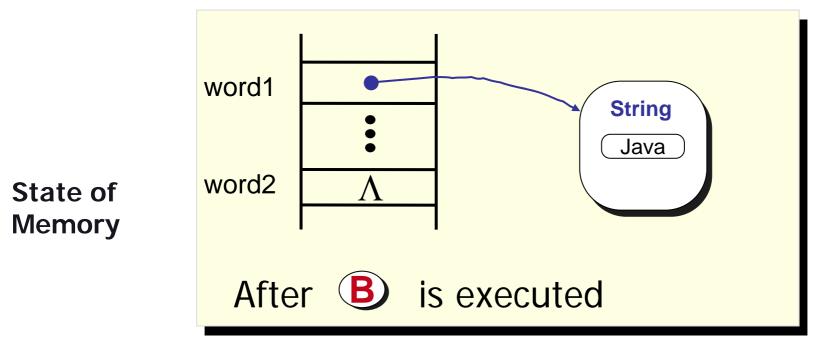

# -...String variables are References.

Code

String word1, word2;
word1 = new String("Java");
word2 = word1;

Content of word1, which is an address, is assigned to word2, making word2 refer to the same object.

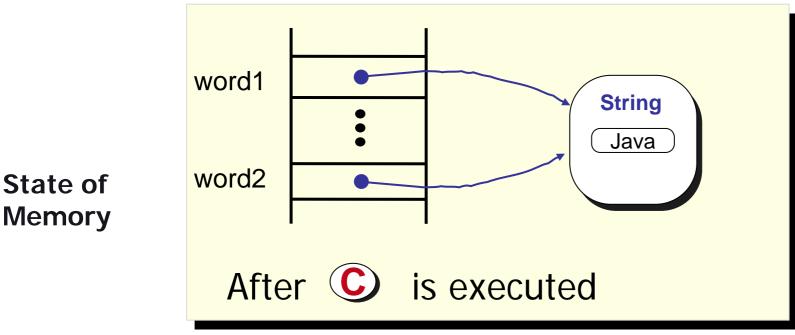

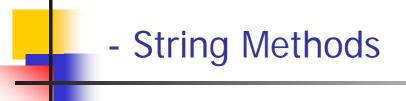

- String Concatenation
- String Length
- String Starting Position
- Other Useful String Operators

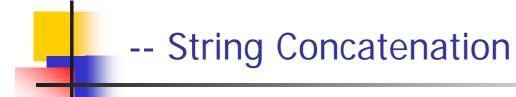

 Concatenation: Using the + operator on two (or more) strings in order to connect them to form one longer string

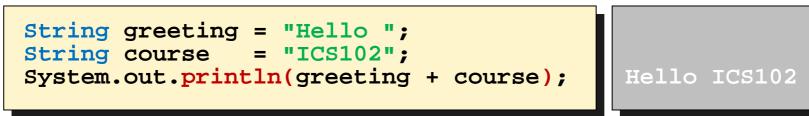

- A new String object is created operands are not affected.
- When a string is combined with almost any other type of item, the result is a string

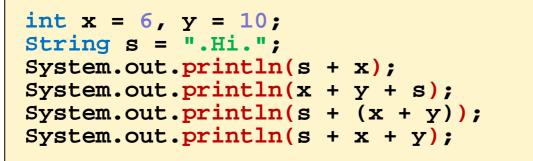

.Hi.6 16.Hi. .Hi.16 .Hi.610

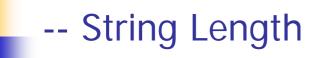

 We determine the number of characters in a String with the length method.

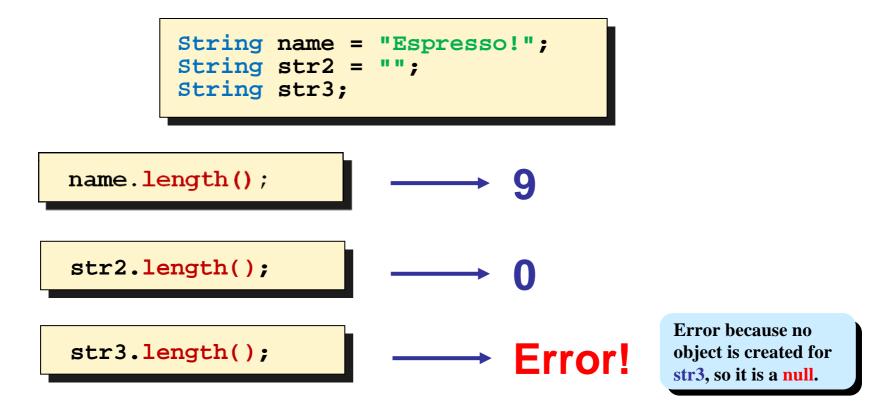

#### - String Starting Position

- Individual characters in a String can be accessed with the charAt method.
- Position of a character or String can be found with indexOf method.

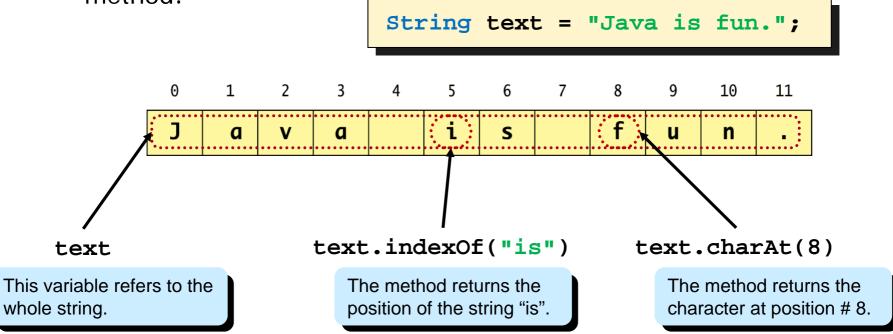

#### -- Other Useful String Operators

| Method      | Meaning                                                                                          |
|-------------|--------------------------------------------------------------------------------------------------|
| equals      | Checks if two strings are equal. (Use equalsIgnoreCase for case insensitive) strl.equals( str2 ) |
| compareTo   | Compares the two strings.<br>strl.compareTo( str2 )                                              |
| substring   | Extracts the a substring from a string.<br><pre>strl.substring( 1, 4 ) strl.substring( 5 )</pre> |
| trim        | Removes the leading and trailing spaces. <pre>str1.trim( )</pre>                                 |
| toUpperCase | Converts a string to all caps string. (Use toLowerCase for all small)<br>strl.toUpperCase()      |

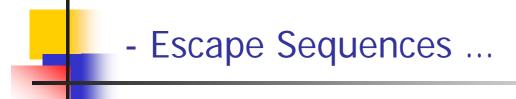

- A backslash (\) immediately preceding a character (i.e., without any space) denotes an *escape sequence* or an *escape character*
  - The character following the backslash does not have its usual meaning
  - Although it is formed using two symbols, it is regarded as a single character

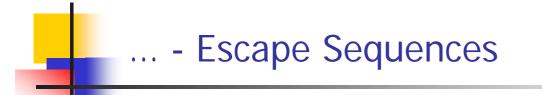

#### Display 1.6 Escape Sequences

- \" Double quote.
- \' Single quote.
- \\ Backslash.
- \n New line. Go to the beginning of the next line.
- \r Carriage return. Go to the beginning of the current line.
- \t Tab. White space up to the next tab stop.

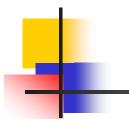

### THE END